# **Gong - Funcionalidad #232**

# **Partida financiacion: fallo al asociar una partida general a una partida de la financiación cuando no se selecciona ninguna**

2010-04-21 14:56 - Jaime Ortiz

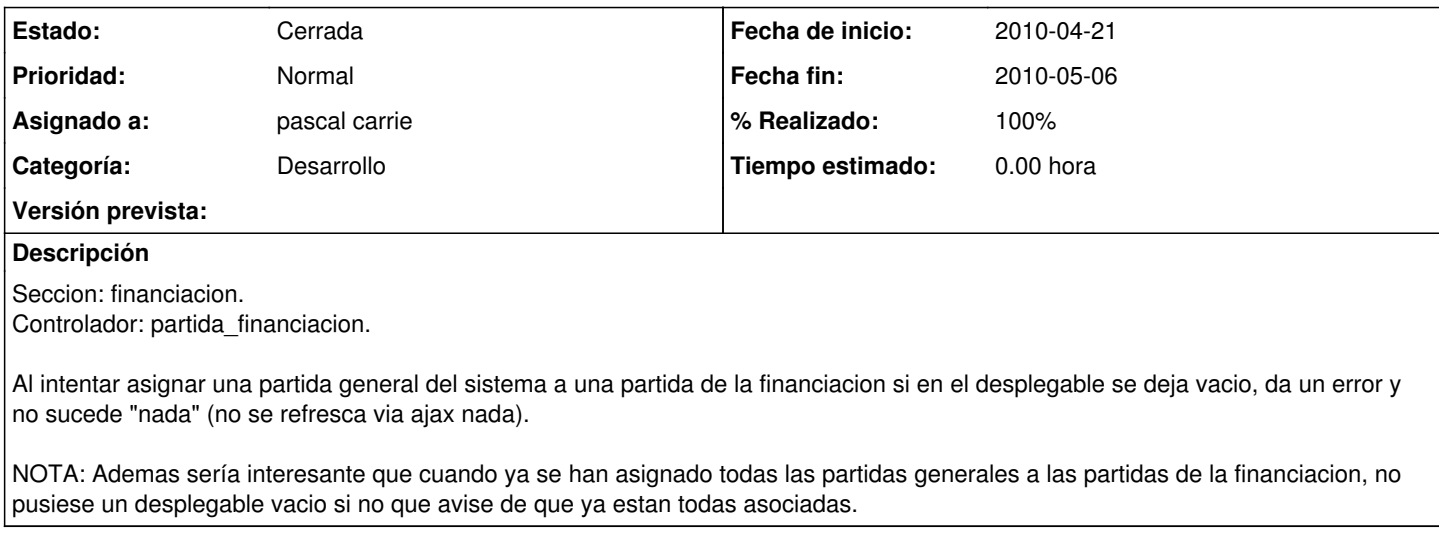

#### **Histórico**

### **#1 - 2010-05-06 18:41 - pascal carrie**

- *Fecha fin establecido a 2010-05-06*
- *Categoría establecido a Desarrollo*
- *Estado cambiado Nueva por Cerrada*
- *% Realizado cambiado 0 por 100*

el render template no me funciono así que he hecho : def crear\_asociacion\_partida if ! params[:partida][:id].empty? ... else

render :update do |page| page.call("Modalbox.hide") end end end

#### **#2 - 2010-05-06 18:58 - pascal carrie**

- *Estado cambiado Cerrada por Asignada*
- *% Realizado cambiado 100 por 60*

## **#3 - 2010-05-06 20:09 - pascal carrie**

- *Estado cambiado Asignada por Cerrada*
- *% Realizado cambiado 60 por 100*

Pongo un alert si las partidas del sistema estan todas asignadas def asociar\_partida

@partidas\_financiacion = PartidaFinanciacion.find( params[:partida\_financiacion\_id] ) @partidas\_pendientes = Partida.partidas\_pendientes\_de\_financiacion(session[:financiacion].id).collect {|e| [e.codigo\_nombre ,e.id]} if @partidas\_pendientes.empty? render :update do |page| page.alert('las partidas son ya todas asignadas') page.call("Modalbox.hide") end else render :partial => "asociar\_partida" end

end